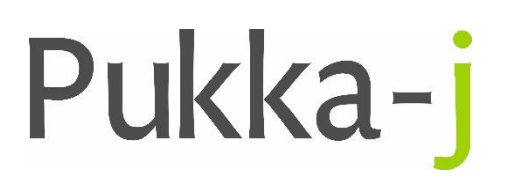

Pukka-j, Blackwell Farm Tel: +44 (0) 1380 860044 Bishops Cannings Fax: +44 (0) 1380 860066 Devizes, Wiltshire Email: support@pukka-j.com SN10 2JZ, UK Web: **www.pukka-j.com**

## Release Notes

**pjk.jar 1.15.04**

(Released 17/03/2020)

## **Service Logging**

Extra logging, mainly at the finest level for tracking service start up issues.

## **HTML Encoding Replacement**

When a String is sent to the server in a URL, the browser will encode certain characters i.e. space '' is replaced with %20. A utility method has been added to the StringUtil utility class to decode Strings that include the html encoded characters.